#### МИНОБРНАУКИ РОССИИ Федеральное государственное бюджетное образовательное учреждение высшего образования **«Тверской государственный технический университет»** (ТвГТУ)

УТВЕРЖДАЮ Проректор по учебной работе \_\_\_\_\_\_\_\_\_\_\_\_\_\_\_\_\_ Э.Ю. Майкова  $\frac{1}{2020 \text{ r}}$   $\frac{1}{2020 \text{ r}}$ 

### **РАБОЧАЯ ПРОГРАММА**

#### обязательной части Блока 1 «Дисциплины (модули)» **«Инженерная и компьютерная графика»**

Направление подготовки специалистов – 11.05.01 Радиоэлектронные системы и комплексы

Направленность (профиль) – Радиоэлектронные системы и комплексы

Типы задач профессиональной деятельности: проектный, научноисследовательский

Форма обучения – очная.

Факультет информационных технологий Кафедра «Радиотехнические информационные системы»

Рабочая программа дисциплины соответствует ОХОП подготовки бакалавров в части требований к результатам обучения по дисциплине и учебному плану.

Разработчик программы: Ст. преп. кафедры ИС Ю.Г. Козлова

Программа рассмотрена и одобрена на заседании кафедры ИС «15» мая 2020 г., протокол №6.

Заведующий кафедрой С.Ф. Боев

Согласовано: Начальник учебно-методического

Начальник отдела комплектования зональной научной библиотеки О.Ф. Жмыхова

Д.А. Барчуков

#### **1. Цели и задачи дисциплины**

**Целью** дисциплины **«Инженерная и компьютерная графика»** является формирование базовых знаний и навыков в применении современных программных средств выполнения и редактирования изображений и чертежей, и подготовки конструкторско-технологической документации.

**Задачами** изучения дисциплины являются:

- получение знаний об основах и принципах работы в программе AutoCAD Electrical;

- получение навыков построения электронных моделей изделий;

- получение навыков выполнения чертежей и схем изделий.

#### **2. Место дисциплины в образовательной программе**

Дисциплина относится к дисциплинам обязательной части Блока 1 «Дисциплины (модули)». Для изучения курса требуются знания, умения и навыки, полученные в ходе изучения дисциплины «Информатика».

Приобретенные знания и умения в рамках данной дисциплины необходимы в дальнейшем при изучении дисциплин «Теория электрических цепей», «Схемотехника аналоговых электронных устройств» прохождении практик и при выполнении выпускной квалификационной работы.

#### **3. Планируемые результаты обучения по дисциплине**

#### **3.1 Планируемые результаты обучения по дисциплине**

#### **Компетенция, закрепленные за дисциплиной в ОХОП**:

ОПК-5. Способен выполнять опытно-конструкторские работы с учетом требований нормативных документов в области радиоэлектронной техники и информационно-коммуникационных технологий.

#### **Индикаторы компетенции, закреплённые за дисциплиной в ОХОП:**

ИОПК-5.1. Использует основные методы проектирования, исследования и эксплуатации специальных радиотехнических систем для решения различных задач в профессиональной деятельности.

# **Показатели оценивания индикаторов достижения компетенций:**

**Знать:**

**З1.** современные программные средства выполнения и редактирования изображений и чертежей и подготовки конструкторско-технологической документации;

**З2**. методы построения электронных моделей изделий.

**З3.** правила выполнения чертежей и схем изделий;

#### **Уметь:**

**У1.** применять современные программные средства выполнения и редактирования изображений и чертежей и подготовки конструкторскотехнологической документации;

**У2**. строить электронные модели изделий;

**У3.** выполнять чертежи и схемы изделий;

#### **Компетенция, закрепленные за дисциплиной в ОХОП**:

ОПК-6. Способен учитывать существующие и перспективные технологии производства радиоэлектронной аппаратуры при выполнении научноисследовательской опытно-конструкторской деятельности.

#### **Индикаторы компетенции, закреплённые за дисциплиной в ОХОП:**

ИОПК-6.3. Использует способы и методы решения теоретических и экспериментальных задач.

#### **Показатели оценивания индикаторов достижения компетенций: Знать:**

**З1.** основные принципы и методы геометрического моделирования и методологии разработки графических приложений;

**З2.** правила оформления чертежей;

**З3.** требования к подготовке и оформлению конструкторской документации; **Уметь:** 

**У1.** создавать и оформлять чертежи согласно требованиям к конструкторской документации;

**У2**. читать чертежи и другие конструкторские документы;

**У3.** проводить проектирование с использованием современных программных средств редактирования конструкторской документации.

#### **3.2. Технологии, обеспечивающие формирование компетенций**

Проведение лекционных и лабораторных занятий, выполнение курсовой работы.

#### **4. Трудоемкость дисциплины и виды учебной работы**

Таблица 1. Распределение трудоемкости дисциплины по видам учебной работы

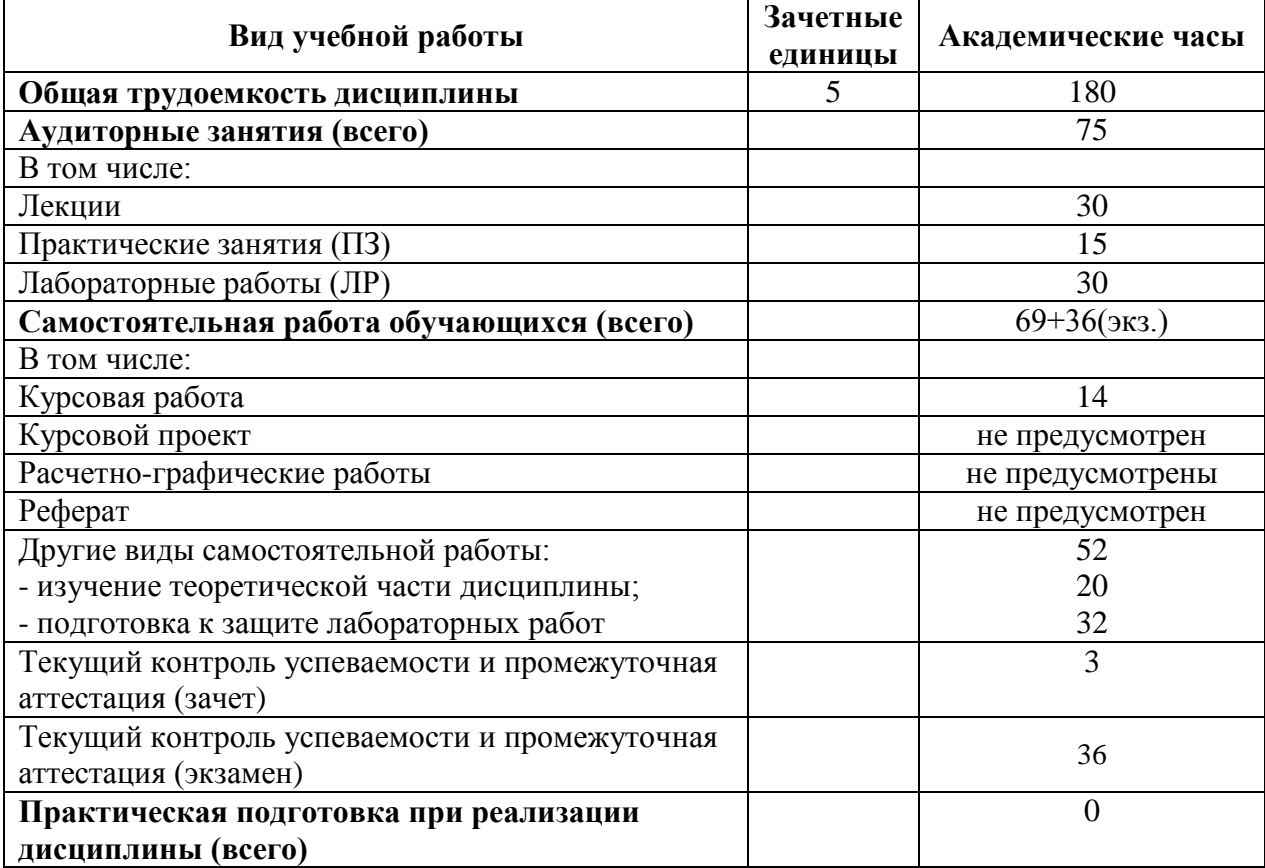

#### **5. Структура и содержание дисциплины**

#### **5.1. Структура дисциплины**

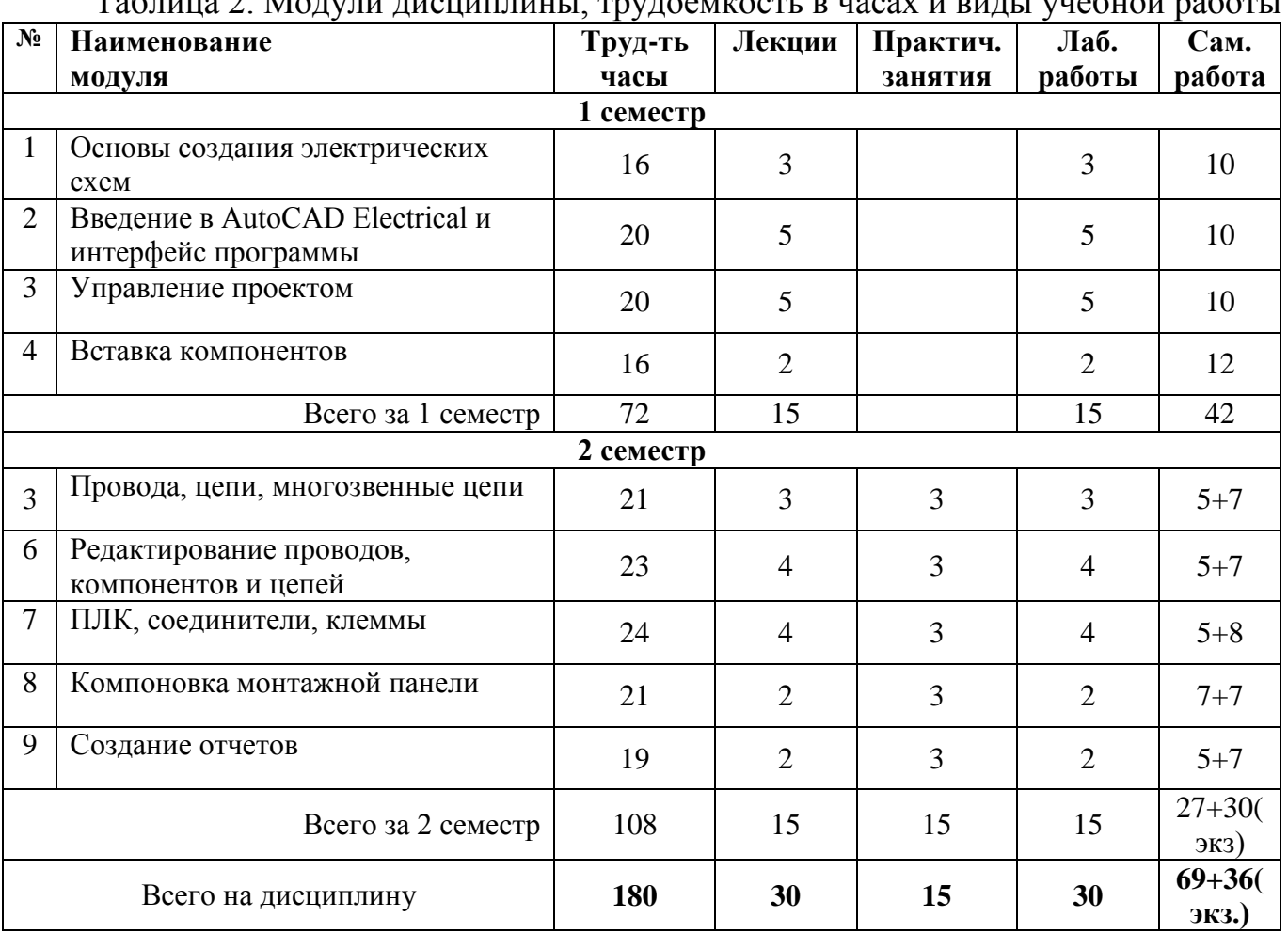

## Таблица 2. Модули дисциплины, трудоемкость в часах и виды учебной работы

#### **5.2. Содержание дисциплины**

#### **Модуль 1. Основы создания электрических схем**

Необходимость схем. Документы электрической части проекта. Схема электрическая принципиальная. Схема соединений. Таблицы соединений и кабельный журнал. Общая схема. Спецификация (перечень элементов). УГО в электрических схемах. Кнопки включения. Многопозиционные переключатели. Выключатели/Разъединители. Предохранители/трансформатор /реакторы. Реле/контакты. Управление двигателем. Каналы ввода/вывода ПЛК. Клеммы/Соединители. Разные УГО. Электронные приборы. Провода и их технические характеристики. Типы проводников. Характеристики проводов. Стандартные калибры проводов. Маркировка контактов.

#### **Модуль 2. Введение в AutoCAD Electrical и интерфейс программы**

Введение в AutoCAD Electrical. Создание нового чертежа. Назначение стандартных шаблонов. Электротехнические шаблоны. Заголовок. Изменение цветовой схемы. Меню приложения. Варианты создания нового чертежа. Создание

чертежа. Создание подшивки. Открытие файла. Открытие файла чертежа. Экспорт. Публикация. Печать. Панель вкладок чертежей. Область чертежа.

#### **Модуль 3. Управление проектом**

Создание проекта. Свойства проекта. Вкладка Параметры проекта. Вкладка Компоненты. Вкладка Номера проводов. Вкладка Перекрестные ссылки. Вкладка Стили. Вкладка Формат чертежа. Список задач проекта. Обновление/переназначение позиционных обозначений в проекте. Настройка отображения списка чертежей. Печать и публикация. Упаковка проекта. Удаление, замена и переименование чертежей в проекте. Фильтрация по функциональным группам и местам. Панели Подробности и Соединения.

#### **Модуль 4. Вставка компонентов**

Электрические компоненты. Вставка электрических компонентов с помощью Графического меню. Позиционное обозначение компонента. Данные каталога. Раздел Описание. Раздел Перекрестная ссылка. Код функциональной группы и код места.

#### **Модуль 5. Провода, цепи, многозвенные цепи**

Провода. Многопроводная шина. Создание многопроводных шин. Многозвенные цепи. Настройка сетки по осям. Нумерация проводов. Нумерация 3 фазных цепей. Каналы ввода/вывода ПЛК. Выноски с номерами проводов и метки. Обозначения кабелей и Т-соединений. Конструктор цепей.

#### **Модуль 6. Редактирование проводов, компонентов и цепей**

Инструмент Правка. Внутренняя перемычка. Фиксация позиционного обозначения. Раскрывающийся список Цепь. Раскрывающийся список Изменить компоненты. Переназначение позиционных обозначений компонентов. Переключение состояний контактов. Перестановка/обновление блоков. Раскрывающийся список Изменить атрибуты. Раскрывающийся список Изменить перекрестные ссылки компонентов. Перекрестная ссылка компонента. Редактирование проводников или номеров проводов.

#### **Модуль 7. ПЛК, соединители, клеммы**

Размещение ПЛК (параметрическим способом). Размещение ПЛК (полные блоки). Соединители. Клеммы.

#### **Модуль 8. Компоновка монтажной панели**

Графическое меню вкладки Монтажная панель. Список схем. Вставка компоновочных образцов вручную. Меню изготовителя. Номер позиции. Аннотация проводов. Монтажная панель в сборе. Редактор клеммных колодок. Формирование таблиц клемм. Вставка клемм. Редактирование компоновочных образцов.

#### **Модуль 9. Создание отчетов**

Отчеты по схемам. Отчет «Спецификация». Отчет «Компонент». Отчет «Кабельный журнал». Отчет «Список проводов для компонентов». Отчет «Штырь соединителя». Отчет «Адреса и описания каналов ввода/вывода ПЛК». Отчет «Соединения компонентов каналов ввода/вывода ПЛК». Отчет «Уже используемые модули ПЛК». Отчет «Номера клемм». Отчет «План клемм». Отчет «Сводка о соединителях». Отчет «Сведения о соединителях». Отчет «Сводка о кабелях» Таблица подключения внешних проводок. Отчет «Метка провода». Отсутствующие данные каталога. Проверка AutoCAD Electrical. Проверка DWG. Динамическое редактирование отчетов на чертеже.

## **5.3. Лабораторные работы**

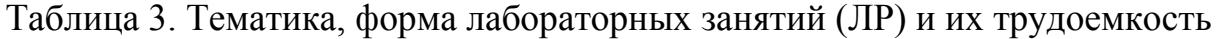

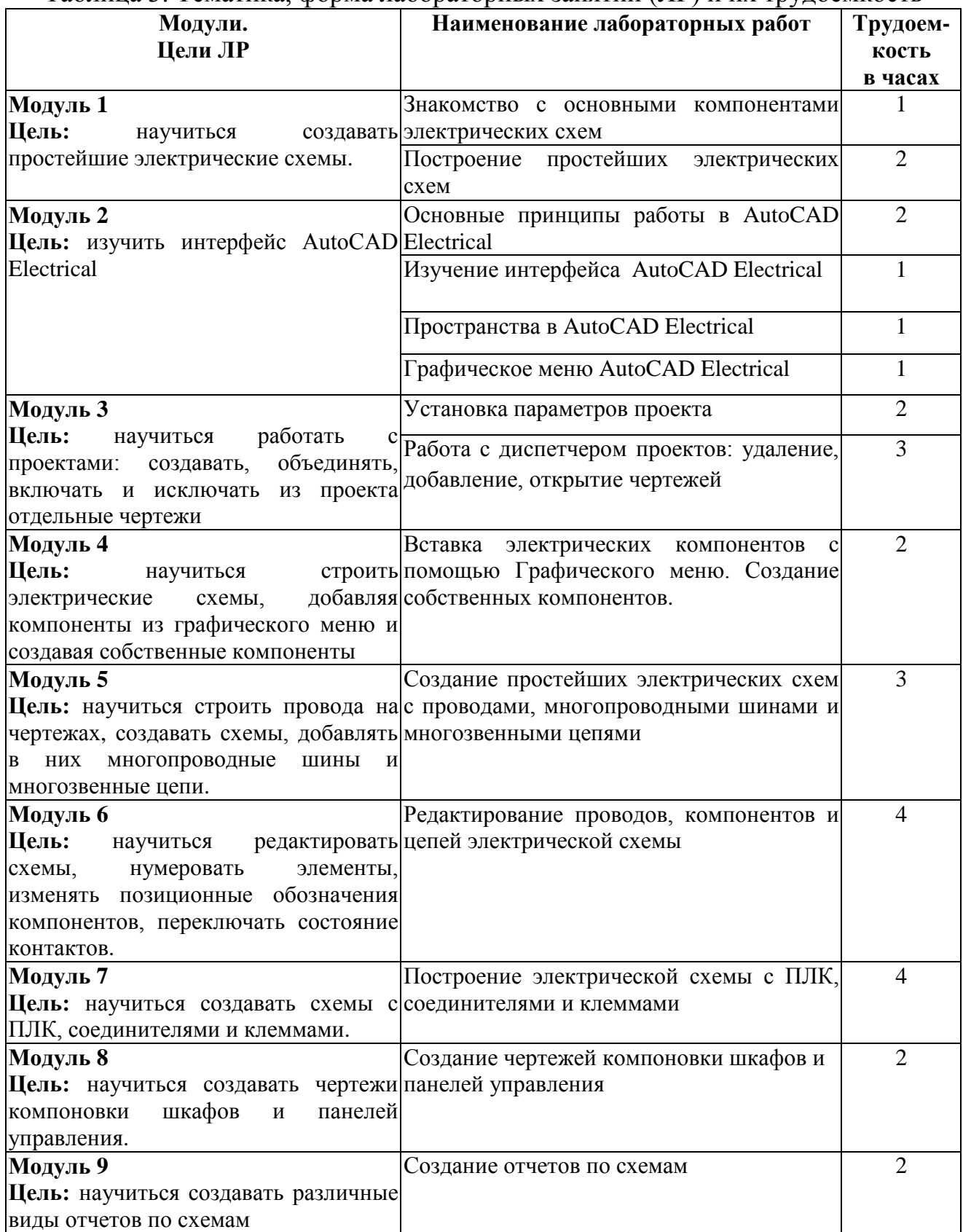

## **5.4. Практические занятия**

Таблица 3. Тематика, форма практических занятий (ПЗ) и их трудоемкость

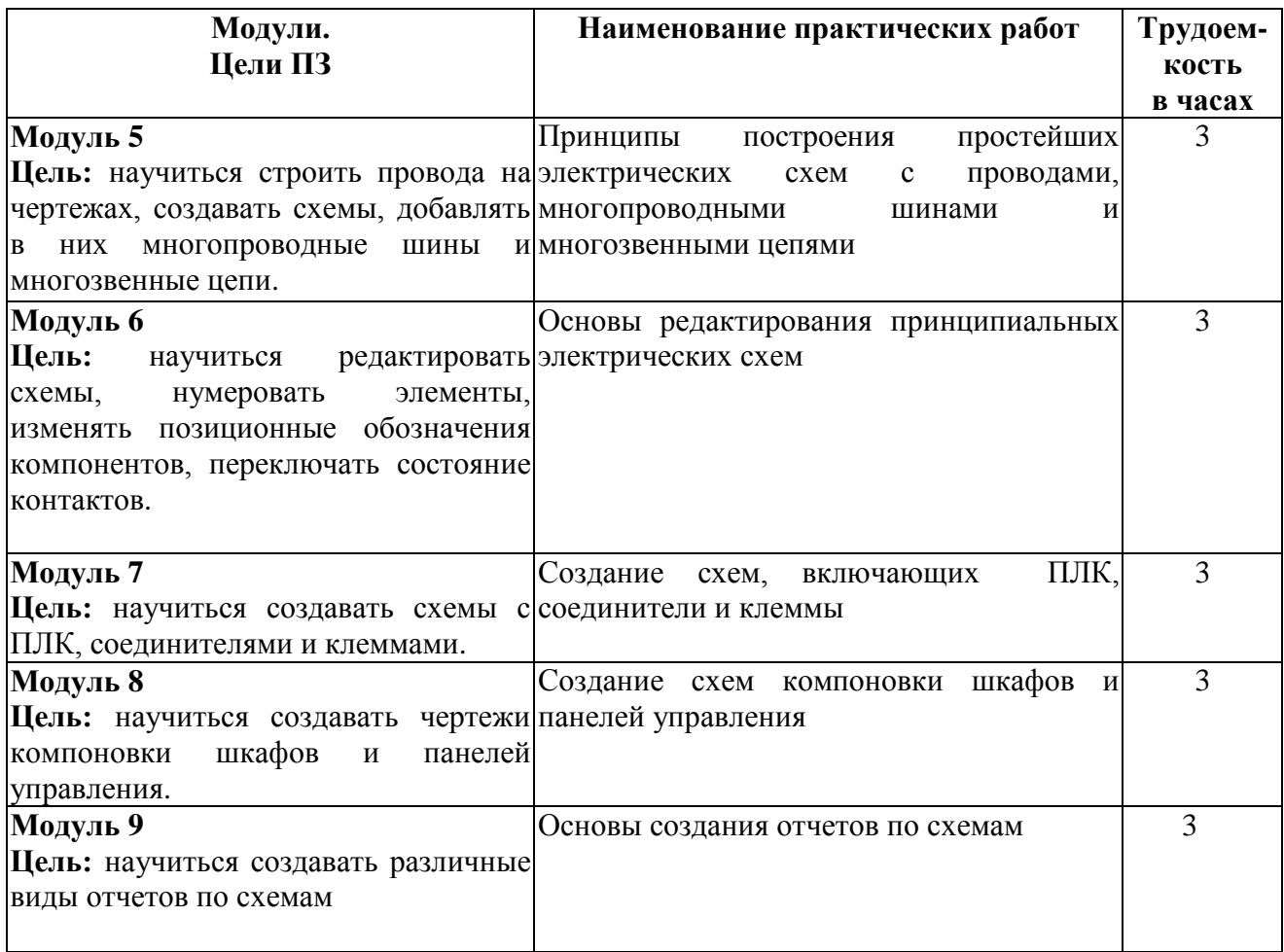

### **6. Самостоятельная работа обучающихся и текущий контроль успеваемости 6.1. Цели самостоятельной работы**

Формирование способностей к самостоятельному познанию и обучению, поиску литературы, обобщению, оформлению и представлению полученных результатов, их критическому анализу, поиску новых и неординарных решений, аргументированному отстаиванию своих предложений, умений подготовки выступлений и ведения дискуссий.

#### **6.2. Организация и содержание самостоятельной работы**

Самостоятельная работа заключается в изучении отдельных тем курса по заданию преподавателя по рекомендуемой им учебной литературе, в подготовке к лабораторным занятиям, к текущему контролю успеваемости, выполнении курсовой работы, зачету, экзамену.

В рамках дисциплины предусмотрено выполнение лабораторных работ. Выполнение всех заданий обязательно.

В случае невыполнения лабораторной работы по уважительной причине студент должен выполнить пропущенные занятия в часы, отведенные на консультирование с преподавателем.

Во втором семестре выдается задание на курсовую работу. Курсовая работа выполняется в соответствии с методическими указаниями по выполнению курсовой работы, разработанными на кафедре.

#### **7. Учебно-методическое и информационное обеспечение дисциплины**

#### **7.1. Основная литература по дисциплине**

1. Уцын, Г. Е. Черчение электрических схем в AUTOCAD ELECTRICAL : учебное пособие / Г. Е. Уцын, Н. Ю. Гришаева. — Москва : ТУСУР, 2019. — 74 с. — Текст : электронный // Лань : электронно-библиотечная система. — URL: <https://e.lanbook.com/book/313034> (дата обращения: 18.05.2023). — Режим доступа: для авториз. пользователей. - (ID=155606-0)

2. Муханин, Л.Г. Схемотехника измерительных устройств : учебное пособие для вузов по направлению подготовки и специальности "Приборостроение" / Л.Г. Муханин. - 4-е изд. ; стер. - Санкт-Петербург [и др.] : Лань, 2022. - (Учебники для вузов. Специальная литература). - ЭБС Лань. - Текст : электронный. - Режим доступа: по подписке. - Дата обращения: 25.08.2022. - ISBN 978-5-8114-0843-6. - URL: <https://e.lanbook.com/book/205958> . - (ID=111510-0)

3. Новиков, Ю.Н. Основные понятия и законы теории цепей, методы анализа процессов в цепях : учебное пособие для вузов по направлению подготовки "Техническая физика" / Ю.Н. Новиков. - 3-е изд. ; испр. и доп. - Санкт-Петербург : Лань, 2022. - (Учебники для вузов. Специальная литература). - ЭБС Лань. - Текст : электронный. - Режим доступа: по подписке. - Дата обращения: 07.07.2022. - ISBN 978- 5-8114-1184-9. - URL:<https://e.lanbook.com/book/210584> . - (ID=137076-0)

4. Инженерная и компьютерная графика : учебник и практикум для прикладного бакалавриата / Р.Р. Анамова [и др.]; под общей редакцией Р.Р. Анамовой, С.А. Леоновой, Н.В. Пшеничновой. - Москва : Юрайт, 2022. - (Бакалавр. Прикладной курс). - Образовательная платформа Юрайт. - Текст : электронный. - Режим доступа: по подписке. - Дата обращения: 07.07.2022. - ISBN 978-5-9916-8262-6. - URL: <https://urait.ru/bcode/498879> . - (ID=136193-0)

#### **7.2. Дополнительная литература**

- 1. Кордонская, И. Б. Инженерная и компьютерная графика : учебник / И. Б. Кордонская, Е. А. Богданова. — Самара : ПГУТИ, 2020. — 264 с. — Текст : электронный // Лань : электронно-библиотечная система. — URL: <https://e.lanbook.com/book/255455> (дата обращения: 18.05.2023). — Режим доступа: для авториз. пользователей. - (ID=155607-0)
- 2. Кордонская, И. Б. Инженерная и компьютерная графика : учебное пособие / И. Б. Кордонская. — Самара : ПГУТИ, 2017. — 90 с. — Текст : электронный // Лань : электронно-библиотечная система. — URL: <https://e.lanbook.com/book/182210>(дата обращения: 18.05.2023). — Режим доступа: для авториз. пользователей. - (ID=155608-0)
- 3. Ярош, В. А. Электрические системы и сети. Курсовое проектирование : учебное пособие / В. А. Ярош, А. В. Ефанов, С. С. Ястребов. — Санкт-Петербург : Лань, 2020. — 172 с. — ISBN 978-5-8114-5161-6. — Текст : электронный // Лань : электронно-библиотечная система. — URL: <https://e.lanbook.com/book/147106>(дата обращения: 18.05.2023). — Режим доступа: для авториз. пользователей. - (ID=155609-0)
- 4. Большаков, В.П. Инженерная и компьютерная графика. Изделия с резьбовыми соединениями : учебное пособие для вузов по инженерно-техническим специальностям / В.П. Большаков, А.В. Чагина. - 2-е изд. - Москва : Юрайт, 2022. - (Высшее образование). - Образовательная платформа Юрайт. - Текст : электронный. - Режим доступа: по подписке. - Дата обращения: 07.07.2022. - ISBN 978-5-534-12090-5. - URL:<https://urait.ru/bcode/490901> . - (ID=136194-0)
- 5. Колесниченко, Н.М. Инженерная и компьютерная графика : учебное пособие / Н.М. Колесниченко, Н.Н. Черняева. - 2-е изд. - Москва; Вологда : Инфра-Инженерия, 2021. - ЭБС Лань. - Текст : электронный. - Режим доступа: по подписке. - Дата обращения: 07.07.2022. - ISBN 978-5-9729-0670-3. - URL: <https://e.lanbook.com/book/192454> . - (ID=147009-0)
- 6. Конюкова, О.Л. Инженерная и компьютерная графика. AutoCAD : учебное пособие / О.Л. Конюкова, О.В. Диль. - Новосибирск : Сибирский государственный университет телекоммуникаций и информатики, 2019. - ЦОР IPR SMART. - Текст : электронный. - Режим доступа: по подписке. - Дата обращения:  $01.11.2022$ . - URL: https://www.iprbookshop.ru/90584.html  $(ID=154182-0)$
- 7. Инженерная и компьютерная графика : учебное пособие / Северо-Кавказский федеральный университет. - Ставрополь : Северо-Кавказский федеральный университет, 2017. - ЭБС Лань. - Текст : электронный. - Режим доступа: по подписке. - Дата обращения: 01.11.2022. - URL:<https://e.lanbook.com/book/155107>  $. - (ID=109822-0)$

#### **7.3. Методические материалы**

1. Учебно-методический комплекс дисциплины обязательной части Блока 1 "Инженерная и компьютерная графика". Направление подготовки специалистов - 11.05.01 Радиотехнические системы и комплексы. Направленность (профиль) – Радиолокационные системы и комплексы : ФГОС 3++ / Каф. Радиотехнические и информационные системы ; сост. Ю.Г. Козлова. - Тверь, 2022. - (УМК). - Текст : электронный. - URL:<https://elib.tstu.tver.ru/MegaPro/GetDoc/Megapro/155605> . -  $(ID=155605-0)$ 

#### **7.4. Программное обеспечение по дисциплине**

Операционная система Microsoft Windows: лицензии № ICM-176609 и № ICM-176613 (Azure Dev Tools for Teaching).

Microsoft Office 2007 Russian Academic: OPEN No Level: лицензия № 41902814.

Autocad electrical 2021.

#### **7.5. Специализированные базы данных, справочные системы, электроннобиблиотечные системы, профессиональные порталы в Интернет**

ЭБС и лицензионные ресурсы ТвГТУ размещены:

- 1. Ресурсы:<https://lib.tstu.tver.ru/header/obr-res>
- 2. ЭКТвГТУ:<https://elib.tstu.tver.ru/MegaPro/Web>
- 3. ЭБС "Лань":<https://e.lanbook.com/>
- 4. ЭБС "Университетская библиотека онлайн":<https://www.biblioclub.ru/>
- 5. ЭБС «IPRBooks»[:https://www.iprbookshop.ru/](https://www.iprbookshop.ru/)
- 6. Электронная образовательная платформа "Юрайт" (ЭБС «Юрайт»):[https://urait.ru/](https://urait.ru/catalog/organization/558989F4-28FF-4877-A870-5F53EC359F4E)
- 7. Научная электронная библиотека eLIBRARY:<https://elibrary.ru/>
- 8. Информационная система "ТЕХНОРМАТИВ". Конфигурация "МАКСИМУМ" : сетевая версия (годовое обновление): [нормативно-технические, нормативноправовые и руководящие документы (ГОСТы, РД, СНиПы и др.]. Диск 1,2,3,4. - М. :Технорматив, 2014. - (Документация для профессионалов). - CD. - Текст : электронный. - 119600 р. – (105501-1)
- 9. База данных учебно-методических комплексов:<https://lib.tstu.tver.ru/header/umk.html>

УМК размещен: <https://elib.tstu.tver.ru/MegaPro/GetDoc/Megapro/155605>

#### **8. Материально-техническое обеспечение дисциплины**

При изучении дисциплины «Инженерная и компьютерная графика» используются современные средства обучения: наглядные пособия, диаграммы, схемы.

Возможна демонстрация лекционного материала с помощью оверхедпроектора (кодоскопа) и мультипроектора.

#### **9. Оценочные средства для проведения промежуточной аттестации**

#### **9.1. Оценочные средства для проведения промежуточной аттестации в форме экзамена**

1. Экзаменационный билет соответствует форме, утвержденной Положением о рабочих программах дисциплин, соответствующих федеральным государственным образовательным стандартам высшего образования с учетом профессиональных стандартов. Типовой образец экзаменационного билета приведен в Приложении. Обучающемуся даётся право выбора заданий из числа, содержащихся в билете, принимая во внимание оценку, на которую он претендует.

Число экзаменационных билетов – 20. Число вопросов (заданий) в экзаменационном билете – 3 (1 вопрос для категории «знать» и 2 вопроса для категории «уметь»).

Продолжительность экзамена – 60 минут.

2. Шкала оценивания промежуточной аттестации в форме экзамена – «отлично», «хорошо», «удовлетворительно», «неудовлетворительно».

3. Критерии оценки за экзамен:

для категории «знать»:

выше базового – 2;

базовый – 1;

ниже базового – 0;

критерии оценки и ее значение для категории «уметь»:

отсутствие умения – 0 балл;

наличие умения – 2 балла.

«отлично» - при сумме баллов 5 или 6;

«хорошо» - при сумме баллов 4;

«удовлетворительно» - при сумме баллов 3;

«неудовлетворительно» - при сумме баллов 0, 1 или 2.

4. Вид экзамена – письменный экзамен, включающий решение задач с использованием ЭВМ.

5. База заданий, предъявляемая обучающимся на экзамене

- 1. Провода. Пересечение проводов. Задание взаимосвязи компонентов.
- 2. Многопроводная шина. Создание многопроводных шин.
- 3. Многозвенные цепи. Настройка сетки по осям.
- 4. Нумерация проводов.
- 5. Нумерация 3-фазных цепей.
- 6. Каналы ввода/вывода ПЛК.
- 7. Выноски с номерами проводов и метки.
- 8. Обозначения кабелей и Т-соединений.
- 9. Конструктор цепей.
- 10. Фиксация позиционного обозначения.
- 11. Раскрывающийся список Цепь.
- 12. Раскрывающийся список Изменить компоненты.
- 13. Переназначение позиционных обозначений компонентов.
- 14. Переключение состояний контактов.
- 15. Изменение атрибутов компонентов.
- 16. Перекрестные ссылки компонентов.
- 17. Редактирование проводников или номеров проводов.

18. Размещение ПЛК параметрическим способом и с помощью полных блоков. Соединители. Клеммы.

- 19. Графическое меню вкладки Монтажная панель.
- 20. Вставка компоновочных образцов вручную.
- 21. Вставка клемм. Редактор клеммных колодок.
- 22. Редактирование компоновочных образцов.
- 23. Отчеты по схемам.
- 24. Таблица подключения внешних проводок.
- 25. Динамическое редактирование отчетов на чертеже.

Пользование различными техническими устройствами, кроме ЭВМ компьютерного класса и программным обеспечением, необходимым для решения поставленных задач, не допускается. При желании студента покинуть пределы аудитории во время экзамена экзаменационный билет после его возвращения заменяется.

Преподаватель имеет право после проверки письменных ответов на экзаменационные вопросы и решенных на компьютере задач задавать студенту в устной форме уточняющие вопросы в рамках содержания экзаменационного билета, выданного студенту.

Иные нормы, регламентирующие процедуру проведения экзамена, представлены в Положении о текущем контроле успеваемости и промежуточной аттестации студентов.

#### **9.2. Оценочные средства для проведения промежуточной аттестации в форме зачета**

1. Вид промежуточной аттестации в форме зачета.

Вид промежуточной аттестации устанавливается преподавателем:

по результатам текущего контроля знаний и умений обучающегося без дополнительных контрольных испытаний;

по результатам выполнения дополнительного итогового контрольного испытания при наличии у студентов задолженностей по текущему контролю.

2. При промежуточной аттестации без выполнения дополнительного итогового контрольного испытания студенту в обязательном порядке описываются критерии проставления зачёта:

«зачтено» - выставляется обучающемуся при условии выполнения им всех контрольных мероприятий: посещение лекций в объеме не менее 80% контактной работы с преподавателем, выполнения и защиты практических работ.

При промежуточной аттестации с выполнением заданий дополнительного итогового контрольного испытания студенту выдается билет с вопросами и задачами.

Число заданий для дополнительного итогового контрольного испытания - 10.

Число вопросов – 3 (2 вопроса для категории «знать» и 1 вопрос для категории «уметь»).

Продолжительность – 60 минут.

3. Шкала оценивания промежуточной аттестации – «зачтено», «не зачтено».

4. Критерии выполнения контрольного испытания и условия проставления зачёта:

для категории «знать» (бинарный критерий):

ниже базового - 0 балл;

базовый уровень – 1 балла;

критерии оценки и ее значение для категории «уметь» (бинарный критерий):

отсутствие умения – 0 балл;

наличие умения – 1 балла.

Критерии итоговой оценки за зачет:

«зачтено» - при сумме баллов 2 или 3;

«не зачтено» - при сумме баллов 0 или 1.

5. Для дополнительного итогового контрольного испытания студенту в обязательном порядке предоставляется:

база заданий, предназначенных для предъявления обучающемуся на дополнительном итоговом контрольном испытании (типовой образец задания приведен в Приложении);

методические материалы, определяющие процедуру проведения дополнительного итогового испытания и проставления зачёта.

6. Задание выполняется письменно и с использованием ЭВМ.

**Перечень вопросов дополнительного итогового контрольного испытания:**

1. Документы электрической части проекта.

2. Схема электрическая принципиальная. Схема соединений. Таблицы соединений и кабельный журнал.

3. Общая схема. Спецификация (перечень элементов).

- 4. УГО в электрических схемах.
- 5. Многопозиционные переключатели. Выключатели/Разъединители.
- 6. Предохранители/трансформатор /реакторы.
- 7. Реле/контакты.
- 8. Управление двигателем.
- 9. Каналы ввода/вывода ПЛК.
- 10. Клеммы/Соединители.
- 11. Провода и их технические характеристики.
- 12. Типы проводников.

13. Характеристики проводов. Стандартные калибры проводов. Маркировка контактов.

- 14. Стандартные шаблоны чертежей.
- 15. Электротехнические шаблоны.
- 16. Создание подшивки.
- 17. Экспорт, публикация и печать чертежей.
- 18. Проект в Autocad Electrical. Свойства проекта.
- 19. Вставка электрических компонентов с помощью Графического меню.
- 20. Позиционное обозначение компонента.
- 21. Каталог. Данные каталога.
- 22. Перекрестные ссылки.

#### **9.3. Оценочные средства для проведения промежуточной аттестации в форме курсового проекта или курсовой работы**

1. Шкала оценивания курсовой работы – «отлично», «хорошо», «удовлетворительно», «неудовлетворительно».

2. Тема курсовой работы: создание проекта электрической схем. Вариант задания выдается студенту преподавателем в соответствии со списком группы.

3. Критерии итоговой оценки за курсовую работу:

Таблица 5. Оцениваемые показатели для проведения промежуточной аттестации в форме курсовой работы

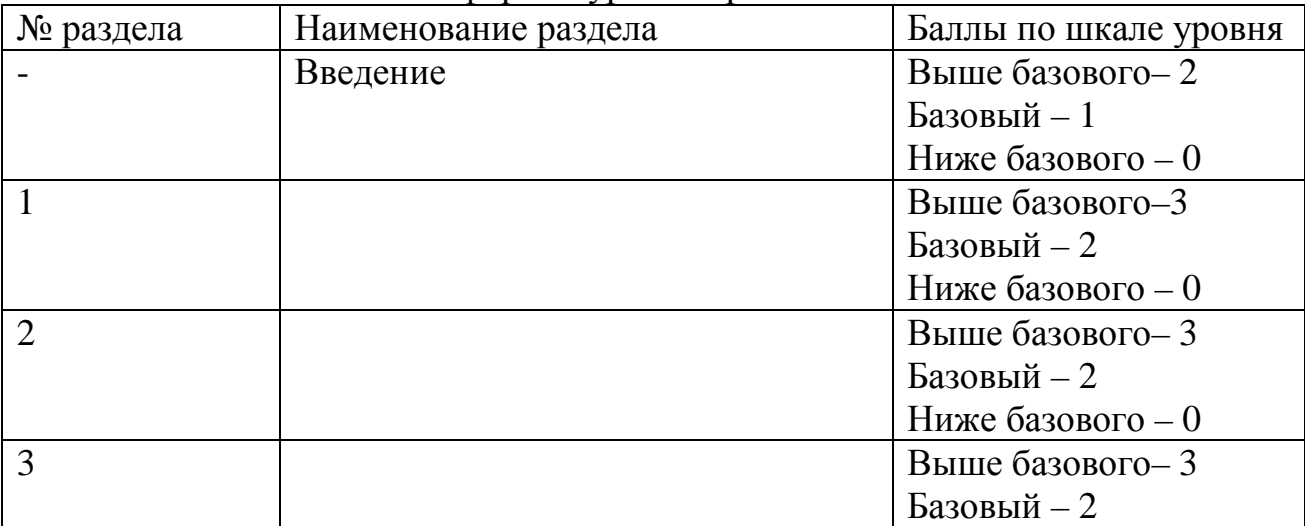

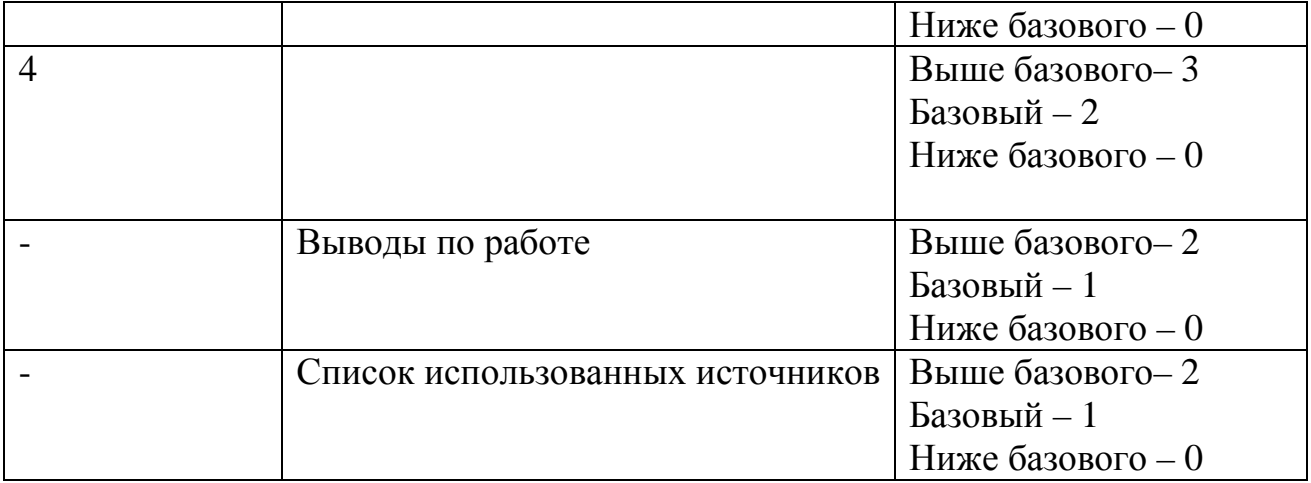

«отлично» – при сумме баллов от 16 до 18;

«хорошо» – при сумме баллов от 13 до 15;

«удовлетворительно» – при сумме баллов от 10 до 12;

«неудовлетворительно» – при сумме баллов менее 10, а также при любой другой сумме, если по любому разделу работа имеет 0 баллов.

Требования и методические указания по структуре, содержанию и выполнению работы, а также критерии оценки, оформлены в качестве отдельно выпущенного документа на кафедре РИС.

Курсовая работа состоит из титульного листа, содержания, введения, основной части, экспериментальной части, заключения, списка использованных источников. Текст должен быть структурирован, содержать рисунки и таблицы. Рисунки и таблицы должны располагаться сразу после ссылки на них в тексте таким образом, чтобы их можно было рассматривать без поворота курсовой работы. Если это сложно, то допускается поворот по часовой стрелке.

Во введении необходимо отразить актуальность темы исследования, цель и задачи курсовой работы. Объем должен составлять 2-3 страницы.

В заключении необходимо сделать выводы по работе.

Защита курсовой работы проводится в течение двух последних недель семестра и выполняется в форме устной защиты в виде доклада на 5-7 минут с последующим ответом на поставленные вопросы, в ходе которых выясняется глубина знаний студента и самостоятельность выполнения работы.

В процессе выполнения обучающимся курсовой работы руководитель осуществляет систематическое консультирование.

Курсовая работа не подлежат обязательному внешнему рецензированию.

Рецензия руководителя обязательна и оформляется в виде отдельного документа.

Курсовые работы хранятся на кафедре в течение трех лет.

#### **10. Методические рекомендации по организации изучения дисциплины.**

Студенты перед началом изучения дисциплины должны быть ознакомлены с системами кредитных единиц и балльно-рейтинговой оценки, которые должны быть опубликованы и размещены на сайте вуза или кафедры.

Рекомендуется обеспечить студентов, изучающих дисциплину, электронными изданиями или доступом к ним, учебно-методическим комплексом по дисциплине,

включая методические указания к выполнению практических работ, а также всех видов самостоятельной работы.

#### **11. Внесение изменений и дополнений в рабочую программу дисциплины**

Кафедра ежегодно обновляет содержание рабочих программ дисциплин, которые оформляются протоколами заседаний дисциплин, форма которых утверждена Положением о рабочих программах дисциплин, соответствующих ФГОС ВО.

Федеральное государственное бюджетное образовательное учреждение высшего образования

#### **«Тверской государственный технический университет»**

Направление подготовки специалистов – 11.05.01 Радиоэлектронные системы и комплексы

Направленность (профиль) – Радиоэлектронные системы и комплексы Кафедра «Радиотехнические информационные системы»

Дисциплина «Инженерная и компьютерная графика»

Семестр 1

## **ЗАДАНИЕ ДЛЯ ДОПОЛНИТЕЛЬНОГО ИТОГОВОГО КОНТРОЛЬНОГО ИСПЫТАНИЯ №\_1\_\_**

1. Вопрос для проверки уровня «ЗНАТЬ» – 0 или 1 балл:

**Документы электрической части проекта.**

2. Вопрос для проверки уровня «ЗНАТЬ» – 0 или 1 балл:

**Провода и их технические характеристики.** 

3.Задание для проверки уровня «УМЕТЬ» – 0 или 1 балл:

**Привести пример перекрестной ссылки в проекте принципиальной электрической схемы.** 

#### **Критерии итоговой оценки за зачет:**

«зачтено» - при сумме баллов 2 или 3; «не зачтено» - при сумме баллов 0 или 1.

Составитель: ст. преп. и преп. и преп. и предлагатель: Составитель: ст. преп. и предлагатель: Составитель: Составитель: Составитель: Составитель: Составитель: Составитель: Составитель: Составитель: Составитель: Составитель

Заведующий кафедрой: д.т.н., профессор \_\_\_\_\_\_\_\_\_\_\_\_\_ С.Ф. Боев

Федеральное государственное бюджетное образовательное учреждение высшего образования

#### **«Тверской государственный технический университет»**

Направление подготовки специалистов – 11.05.01 Радиоэлектронные системы и комплексы Направленность (профиль) – Радиоэлектронные системы и комплексы Кафедра «Радиотехнические информационные системы»

Дисциплина «Инженерная и компьютерная графика» Семестр 2

## **ЭКЗАМЕНАЦИОННЫЙ БИЛЕТ №\_1\_\_**

1. Вопрос для проверки уровня «ЗНАТЬ» – 0 или 1 или 2 балла:

**Провода. Пересечение проводов. Задание взаимосвязи компонентов.**

2. Вопрос для проверки уровня «УМЕТЬ» – 0 или 2 балла:

**Редактирование компоновочных образцов.** 

3.Задание для проверки уровня «УМЕТЬ» – 0 или 2 балла:

**Создайте отчет «Сведения о соединителях» на примере схемы, созданной в ходе курсового проектирования .** 

#### **Критерии итоговой оценки за экзамен:**

«отлично» - при сумме баллов 5 или 6; «хорошо» - при сумме баллов 4; «удовлетворительно» - при сумме баллов 3; «неудовлетворительно» - при сумме баллов 0, 1 или 2 балла;

Составитель: ст. преп. \_\_\_\_\_\_\_\_\_\_\_\_\_ Ю.Г. Козлова

Заведующий кафедрой: д.т.н., профессор С.Ф. Боев